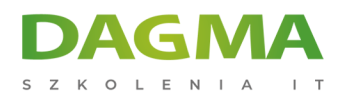

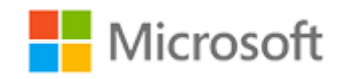

#### Szkolenie autoryzowane

## **MS 55348 Administrowanie programem Microsoft Endpoint Configuration Manager**

[Strona szkolenia](https://szkolenia.dagma.eu/szkolenia,catalog,44303/ms-55348-administrowanie-programem-microsoft-endpoint-configuration-manager?utm_source=Promo&utm_medium=PDF&utm_content=P52-1-PDF-tid:44303-date:2025-05-17&utm_campaign=Promo52-1-Training-Description) | [Terminy szkolenia](https://szkolenia.dagma.eu/szkolenia,catalog,44303/ms-55348-administrowanie-programem-microsoft-endpoint-configuration-manager?utm_source=Promo&utm_medium=PDF&utm_content=P52-1-PDF-tid:44303-date:2025-05-17&utm_campaign=Promo52-1-Training-Description) | [Rejestracja na szkolenie](https://szkolenia.dagma.eu/szkolenia,register,step-1,44303/ms-55348-administrowanie-programem-microsoft-endpoint-configuration-manager?utm_source=Promo&utm_medium=PDF&utm_content=P52-1-PDF-tid:44303-date:2025-05-17&utm_campaign=Promo52-1-Training-Description) | [Promocje](https://szkolenia.dagma.eu/promocje?utm_source=Promo&utm_medium=PDF&utm_content=P52-1-PDF-tid:44303-date:2025-05-17&utm_campaign=Promo52-1-Training-Description)

# **Opis szkolenia**

Ten pięciodniowy kurs opisuje, jak używać programu Configuration Manager i powiązanych z nim systemów do efektywnego zarządzania zasobami sieciowymi. Podczas tego pszkolenia poznasz codzienne zadania związane z zarządzaniem, w tym sposoby zarządzania aplikacjami, stanem klienta, inwentaryzacją sprzętu i oprogramowania, wdrażaniem systemu operacyjnego oraz aktualizacjami oprogramowania za pomocą programu Configuration Manager. Dowiesz się również jak optymalizować Endpoint Protection, zarządzać zgodnością oraz tworzyć zapytania i raporty zarządzania. Chociaż ten kurs i powiązane zajęcia są przygotowane dla Microsoft Endpoint Configuration Manager i Windows 11, nauczane umiejętności będą również kompatybilne z poprzednimi edycjami System Center Configuration Manager i Windows 10. Kurs ten jest przeznaczony dla doświadczonych specjalistów ds. informatyki (IT), zwykle określanych jako Enterprise Desktop Administrators (EDA). Zajmują się oni wdrażaniem, zarządzaniem i konserwacją komputerów, urządzeń i aplikacji w średnich, dużych i korporacyjnych organizacjach. Znaczna część tej grupy odbiorców używa lub zamierza używać najnowszej wersji programu Configuration Manager do zarządzania i wdrażania komputerów, urządzeń i aplikacji.

## **Po ukończeniu szkolenia, uczestnik będzie potrafił:**

**• Opisać funkcje programu Configuration Manager i Intune oraz wyjaśnić, w jaki sposób można ich Szczyńska 15** 

Adres korespondencyiny: DAGMA Szkolenia IT | ul. Bażantów 6a/3 | Katowice (40-668) tel. 32 793 11 80 | szkolenia@dagma.pl szkolenia.dagma.eu

Sąd Rejonowy Katowice-Wschód w Katowicach Wydział VIII Gospodarczy KRS pod numerem 0000130206, kapitał zakładowy 75 000 zł Numer NIP 634-012-60-68, numer REGON: 008173852 DAGMA Sp. z o.o. posiada status dużego przedsiębiorcy w rozumieniu art. 4c ustawy o przeciwdziałaniu nadmiernym opóźnieniom w transakcjach handlowych.

D<sub>3</sub>

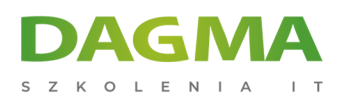

używać do zarządzania komputerami i urządzeniami mobilnymi w środowisku przedsiębiorstwa

- Analizować dane za pomocą zapytań i raportów
- Przygotowywać infrastrukturę zarządzania, w tym konfigurować granice, grupy granic i wykrywanie zasobów, a także integrować zarządzanie urządzeniami mobilnymi z usługą Intune
- Wdrażać klienta programu Configuration Manager i zarządzać nim
- Konfigurować, zarządzać i monitorować inwentaryzację sprzętu i oprogramowania oraz korzystać z Asset Intelligence i pomiarów oprogramowania
- Określać i konfigurować najbardziej odpowiednią metodę dystrybucji i zarządzania treścią używaną do wdrożeń
- Dystrybuować, wdrażać i monitorować aplikacje dla zarządzanych użytkowników i systemów
- Utrzymywać aktualizacje oprogramowania dla komputerów PC zarządzanych przez program Configuration Manager
- Wdrażać Endpoint Protection dla zarządzanych komputerów PC
- Zarządzać elementami konfiguracji, liniami bazowymi i profilami w celu oceny i konfiguracji ustawień zgodności i dostępu do danych dla użytkowników i urządzeń
- Skonfigurować strategię wdrażania systemu operacyjnego za pomocą programu Configuration Manager
- Zarządzać i utrzymywać stronę Configuration Manager

## **Wymagania:**

- Podstawowe umiejętności sieciowe, w tym wspólne protokoły sieciowe, topologie, sprzęt, media, routing, przełączanie i adresowanie
- Zasady działania Active Directory Domain Services (AD DS) i podstawy zarządzania AD DS
- Instalacja, konfiguracja i rozwiązywanie problemów z komputerami osobistymi z systemem Windows
- Podstawowe pojęcia z zakresu bezpieczeństwa infrastruktury klucza publicznego (PKI)
- Podstawowe zrozumienie skryptów i składni Windows PowerShell
- Podstawowe zrozumienie ról i usług systemu Windows Server
- Podstawowe zrozumienie opcji konfiguracyjnych dla platform urządzeń mobilnych iOS i Android

## **Program szkolenia**

#### **Moduł 1: Zarządzanie komputerami i urządzeniami mobilnymi w przedsiębiorstwie**

- Przegląd zarządzania systemami z wykorzystaniem rozwiązań do zarządzania przedsiębiorstwem
- Przegląd architektury programu Configuration Manager
- Przegląd narzędzi administracyjnych programu Configuration Manager
- Narzędzia do monitorowania i rozwiązywania problemów z witryną Configuration Manager

Adres korespondencyjny:

DAGMA Szkolenia IT | ul. Bażantów 6a/3 | Katowice (40-668) tel. 32 793 11 80 | szkolenia@dagma.pl szkolenia.dagma.eu

DAGMA Sp. z o.o. z siedzibą w Katowicach (40-478), ul. Pszczyńska 15 Sąd Rejonowy Katowice-Wschód w Katowicach Wydział VIII Gospodarczy KRS pod numerem 0000130206, kapitał zakładowy 75 000 zł Numer NIP 634-012-60-68, numer REGON: 008173852 DAGMA Sp. z o.o. posiada status dużego przedsiębiorcy w rozumieniu art. 4c ustawy o przeciwdziałaniu nadmiernym opóźnieniom w transakcjach handlowych.

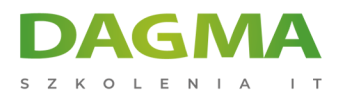

#### Zajęcia 1: Poznawanie narzędzi programu Configuration Manager

Poznawanie narzędzi programu Configuration Manager

Po ukończeniu tego modułu uczestnicy będą w stanie:

- Wyszukiwać w konsoli programu Configuration Manager
- Używać powłoki Windows PowerShell z programem Configuration Manager
- Używać programu Configuration Manager Service Manager do zarządzania komponentami
- Znać status miejsca monitorowania i komponentu
- Przeglądać pliki dziennika za pomocą narzędzia Configuration Manager Tool

#### **Moduł 2: Analizowanie danych przy użyciu zapytań, raportów i CMPivot**

- Wprowadzenie do zapytań
- Konfiguracja usług SQL Server Reporting Services
- Analizowanie stanu urządzenia w czasie rzeczywistym za pomocą CMPivot

Zajęcia 1: Tworzenie i uruchamianie zapytań

- Tworzenie zapytań do danych
- Tworzenie podzapytań

Zajęcia 2: Konfiguracja SSRS

Konfiguracja punktu usług Reporting Services

Zajęcia 3: Analizowanie stanu urządzenia w czasie rzeczywistym za pomocą CMPivot

Wykorzystanie CMPivot do analizy aktualnego stanu urządzeń

Po ukończeniu tego modułu uczestnicy będą w stanie:

Analizować dane za pomocą zapytań, raportów i CMPivot

## **Moduł 3: Przygotowanie infrastruktury zarządzania programem Configuration Manager**

- Konfiguracja granic witryny i grup granic
- Konfiguracja wykrywania zasobów
- Organizowanie zasobów przy użyciu kolekcji urządzeń i użytkowników

#### Zajęcia 1: Konfiguracja granic i wykrywania zasobów

Adres korespondencyiny: DAGMA Szkolenia IT | ul. Bażantów 6a/3 | Katowice (40-668) tel. 32 793 11 80 | szkolenia@dagma.pl szkolenia.dagma.eu

DAGMA Sp. z o.o. z siedziba w Katowicach (40-478), ul. Pszczyńska 15 Sąd Rejonowy Katowice-Wschód w Katowicach Wydział VIII Gospodarczy KRS pod numerem 0000130206, kapitał zakładowy 75 000 zł Numer NIP 634-012-60-68, numer REGON: 008173852 DAGMA Sp. z o.o. posiada status dużego przedsiębiorcy w rozumieniu art. 4c ustawy o przeciwdziałaniu nadmiernym opóźnieniom w transakcjach handlowych.

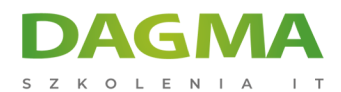

- Konfiguracja granic, grup granic i relacji awaryjnych
- Konfiguracja metod wykrywania usługi Active Directory

Zajęcia 2: Konfiguracja kolekcji użytkowników i urządzeń

- Tworzenie kolekcji urządzeń
- Tworzenie kolekcji użytkowników
- Konfiguracja okna serwisowego

Po ukończeniu tego modułu uczestnicy będą w stanie:

Przygotować infrastrukturę zarządzania programem Configuration Manager

#### **Moduł 4: Wdrażanie i zarządzanie klientem Configuration Manager**

- Przegląd klienta programu Configuration Manager
- Wdrażanie klienta programu Configuration Manager
- Konfiguracja i monitorowanie statusu klienta
- Zarządzanie ustawieniami klienta i wykonywanie operacji zarządzania

Zajęcia 1: Wdrażanie oprogramowania klienckiego Microsoft Endpoint Configuration Manager

- Przygotowanie miejsca do instalacji klienta
- Wdrażanie oprogramowania klienckiego Configuration Manager za pomocą zdalnej instalacji klienta

Zajęcia 2: Konfiguracja i monitorowanie stanu klienta

Konfiguracja i monitorowanie stanu klienta

Zajęcia 3: Zarządzanie ustawieniami klienta

- Konfiguracja ustawień klienta
- Wykonywanie operacji zarządzania

Po ukończeniu tego modułu uczestnicy będą w stanie:

Wdrażać klienta programu Configuration Manager i zarządzać nim

#### **Moduł 5: Zarządzanie zasobami komputerów i aplikacji**

- Przegląd zbioru zasobów
- Konfiguracja inwentaryzacji sprzętu i oprogramowania

Adres korespondencyjny: DAGMA Szkolenia IT | ul. Bażantów 6a/3 | Katowice (40-668) tel. 32 793 11 80 | szkolenia@dagma.pl szkolenia.dagma.eu

DAGMA Sp. z o.o. z siedzibą w Katowicach (40-478), ul. Pszczyńska 15 Sąd Rejonowy Katowice-Wschód w Katowicach Wydział VIII Gospodarczy KRS pod numerem 0000130206, kapitał zakładowy 75 000 zł Numer NIP 634-012-60-68, numer REGON: 008173852 DAGMA Sp. z o.o. posiada status dużego przedsiębiorcy w rozumieniu art. 4c ustawy o przeciwdziałaniu nadmiernym opóźnieniom w transakcjach handlowych.

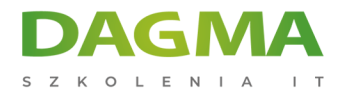

- Zarządzanie zbiorem zasobów
- Konfiguracja pomiarów oprogramowania
- Konfiguracja i zarządzanie Asset Intelligence

Zajęcia 1: Konfiguracja i zarządzanie zbiorem zasobów

Konfiguracja i zarządzanie zasobami sprzętowymi

Zajęcia 2: Konfiguracja pomiarów oprogramowania

Konfiguracja pomiarów oprogramowania

Zajęcia 3: Konfiguracja i zarządzanie Asset Intelligence

- Przygotowanie miejsca dla Asset Intelligence
- Konfiguracja Asset Intelligence
- Monitorowanie umów licencyjnych za pomocą Asset Intelligence
- Przeglądanie raportów Asset Intelligence

Po ukończeniu tego modułu uczestnicy będą w stanie:

Zarządzać zasobami komputerów i aplikacji

#### **Moduł 6: Dystrybucja i zarządzanie treścią używaną w ramach wdrożeń**

- Przygotowanie infrastruktury do zarządzania treścią
- Dystrybucja i zarządzanie treścią w punktach dystrybucji

Zajęcia 1: Dystrybucja i zarządzanie treścią używaną w ramach wdrożeń

- Instalacja nowego punktu dystrybucji
- Zarządzanie dystrybucją treści

Po ukończeniu tego modułu uczestnicy będą w stanie:

- Opisać kontenery stosowane w systemie Windows Server
- Wyjaśnić, jak wdrażać kontenery
- Wyjaśnić, jak instalować, konfigurować i zarządzać kontenerami za pomocą narzędzia Docker

#### **Moduł 7: Wdrażanie aplikacji i zarządzanie nimi**

- Przegląd zarządzania aplikacjami
- Tworzenie aplikacji

Adres korespondencyjny:

DAGMA Szkolenia IT | ul. Bażantów 6a/3 | Katowice (40-668) tel. 32 793 11 80 | szkolenia@dagma.pl szkolenia.dagma.eu

DAGMA Sp. z o.o. z siedziba w Katowicach (40-478), ul. Pszczyńska 15 Sąd Rejonowy Katowice-Wschód w Katowicach Wydział VIII Gospodarczy KRS pod numerem 0000130206, kapitał zakładowy 75 000 zł Numer NIP 634-012-60-68, numer REGON: 008173852 DAGMA Sp. z o.o. posiada status dużego przedsiębiorcy w rozumieniu art. 4c ustawy o przeciwdziałaniu nadmiernym opóźnieniom w transakcjach handlowych.

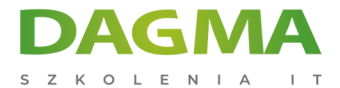

- Wdrażanie aplikacji
- Zarządzanie aplikacjami
- Wdrażanie i zarządzanie aplikacjami Windows

Zajęcia 1: Tworzenie i wdrażanie aplikacji

- Tworzenie aplikacji z uwzględnieniem wymagań
- Wdrażanie aplikacji

Zajęcia 2: Zarządzanie zastępowaniem i usuwaniem aplikacji

- Zarządzanie zastępowaniem aplikacji
- Odinstalowanie aplikacji Excel Viewer

Zajęcia 3: Używanie programu Configuration Manager do wdrażania aplikacji Windows

- Konfiguracja wsparcia dla sideloadingu aplikacji Windows
- Konfiguracja aplikacji Windows
- Wdrażanie aplikacji Windows dla użytkownika

Po ukończeniu tego modułu uczestnicy będą w stanie:

Wdrażać i zarządzać aplikacjami

### **Moduł 8: Utrzymywanie aktualizacji oprogramowania dla zarządzanych komputerów PC**

- Proces aktualizacji oprogramowania
- Przygotowanie witryny programu Configuration Manager do aktualizacji oprogramowania
- Zarządzanie aktualizacjami oprogramowania
- Konfiguracja zasad automatycznego wdrażania
- Monitorowanie i rozwiązywanie problemów z aktualizacjami oprogramowania
- Umożliwienie aktualizacji przez firmy zewnętrzne

Zajęcia 1: Konfiguracja witryny dla aktualizacji oprogramowania

Konfiguracja i synchronizacja punktu aktualizacji oprogramowania

Zajęcia 2: Wdrażanie i zarządzanie aktualizacjami oprogramowania

- Określanie zgodności z aktualizacją oprogramowania
- Wdrażanie aktualizacji oprogramowania u klientów
- Konfiguracja zasad automatycznego wdrażania

Adres korespondencyiny:

DAGMA Szkolenia IT | ul. Bażantów 6a/3 | Katowice (40-668) tel. 32 793 11 80 | szkolenia@dagma.pl szkolenia.dagma.eu

DAGMA Sp. z o.o. z siedziba w Katowicach (40-478), ul. Pszczyńska 15 Sąd Rejonowy Katowice-Wschód w Katowicach Wydział VIII Gospodarczy KRS pod numerem 0000130206, kapitał zakładowy 75 000 zł Numer NIP 634-012-60-68, numer REGON: 008173852 DAGMA Sp. z o.o. posiada status dużego przedsiębiorcy w rozumieniu art. 4c ustawy o przeciwdziałaniu nadmiernym opóźnieniom w transakcjach handlowych.

D<sub>3</sub>

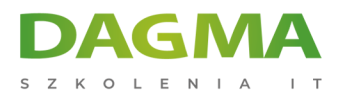

Po ukończeniu tego modułu uczestnicy będą w stanie:

Utrzymywać aktualizacje oprogramowania dla zarządzanych komputerów PC

#### **Moduł 9: Wdrażanie usługi Defender Protection dla zarządzanych komputerów PC**

- Przegląd usługi Endpoint Protection w programie Configuration Manager
- Konfiguracja, wdrażanie i monitorowanie polityk Endpoint Protection
- Konfiguracja i wdrażanie polityk ochrony przed zaawansowanymi zagrożeniami

#### Zajęcia 1: Wdrażanie usługi Endpoint Protection

- Konfiguracja ustawień punktu i klienta Endpoint Protection
- Konfiguracja i wdrażanie polityk Endpoint Protection
- Monitorowanie Endpoint Protection

Zajęcia 2: Wdrażanie polityk ochrony przed zaawansowanymi zagrożeniami

Tworzenie i wdrażanie polityk ochrony przed zaawansowanymi zagrożeniami

Po ukończeniu tego modułu uczestnicy będą w stanie:

Wdrożyć usługę Defender Protection dla zarządzanych komputerów PC

#### **Moduł 10: Zarządzanie zgodnością i bezpiecznym dostępem do danych**

- Przegląd ustawień zgodności
- Konfiguracja ustawień zgodności
- Przeglądanie wyników zgodności
- Zarządzanie dostępem do zasobów i danych

Zajęcia 1: Zarządzanie ustawieniami zgodności

- Zarządzanie elementami konfiguracji i liniami bazowymi
- Przeglądanie ustawień zgodności i raportów
- Konfiguracja usuwania wad w ustawieniach zgodności
- Wykorzystanie informacji o zgodności do tworzenia kolekcji

Po ukończeniu tego modułu uczestnicy będą w stanie:

Zarządzać zgodnością i zabezpieczać dostęp do danych

# **Moduł 11: Zarządzanie wdrożeniem systemu operacyjnego**

Adres korespondencyiny: DAGMA Szkolenia IT | ul. Bażantów 6a/3 | Katowice (40-668) tel. 32 793 11 80 | szkolenia@dagma.pl szkolenia.dagma.eu

Sąd Rejonowy Katowice-Wschód w Katowicach Wydział VIII Gospodarczy KRS pod numerem 0000130206, kapitał zakładowy 75 000 zł Numer NIP 634-012-60-68, numer REGON: 008173852 DAGMA Sp. z o.o. posiada status dużego przedsiębiorcy w rozumieniu art. 4c ustawy o przeciwdziałaniu nadmiernym opóźnieniom w transakcjach handlowych.

D<sub>3</sub>

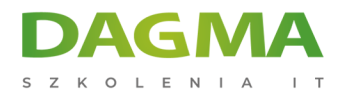

- Monitorowanie wdrażania systemu operacyjnego
- Przygotowanie witryny do wdrożenia systemu operacyjnego
- Wdrażanie systemu operacyjnego
- Zarządzanie systemem Windows jako usługą

Zajęcia 1: Przygotowanie witryny do wdrożenia systemu operacyjnego

- Zarządzanie rolami systemu witryny używanymi do obsługi wdrażania systemu operacyjnego
- Zarządzanie pakietami w celu wsparcia wdrażania systemu operacyjnego

Zajęcia 2: Wdrażanie obrazów systemów operacyjnych dla urządzeń bez systemu operacyjnego

- Przygotowanie obrazu systemu operacyjnego
- Tworzenie sekwencji zadań w celu wdrożenia obrazu
- Wdrażanie obrazu

Po ukończeniu tego modułu uczestnicy będą w stanie:

Zarządzać wdrożeniami systemów operacyjnych

#### **Moduł 12: Zarządzanie i konserwacja witryny programu Configuration Manager**

- Konfiguracja administracji opartej na rolach
- Konfiguracja Remote Tools
- **Monitorowanie konserwacji witryny Configuration Manager i Management Insights**
- Tworzenie kopii zapasowej i odzyskiwanie witryny programu Configuration Manager
- Aktualizacja infrastruktury programu Configuration Manager

Zajęcia 1: Konfiguracja administracji opartej na rolach

- Konfiguracja nowego zakresu dla administratorów Toronto
- Konfiguracja nowego użytkownika administracyjnego

Zajęcia 2: Konfiguracja Remote Tools

- Konfiguracja ustawień i uprawnień klienta Remote Tools
- Zarządzanie pulpitami przy użyciu Remote Control

Zajęcia 3: Utrzymywanie witryny programu Configuration Manager

- Konfiguracja zadań serwisowych w programie Configuration Manager
- Konfiguracja zadania Backup Site Server

Adres korespondencyiny:

DAGMA Szkolenia IT | ul. Bażantów 6a/3 | Katowice (40-668) tel. 32 793 11 80 | szkolenia@dagma.pl szkolenia.dagma.eu

DAGMA Sp. z o.o. z siedziba w Katowicach (40-478), ul. Pszczyńska 15 Sąd Rejonowy Katowice-Wschód w Katowicach Wydział VIII Gospodarczy KRS pod numerem 0000130206, kapitał zakładowy 75 000 zł Numer NIP 634-012-60-68, numer REGON: 008173852 DAGMA Sp. z o.o. posiada status dużego przedsiębiorcy w rozumieniu art. 4c ustawy o przeciwdziałaniu nadmiernym opóźnieniom w transakcjach handlowych.

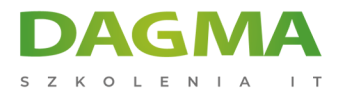

Odzyskiwanie witryny z kopii zapasowej

Po ukończeniu tego modułu uczestnicy będą w stanie:

Zarządzać i utrzymywać stronę Configuration Manager

#### **Moduł 13: Co nowego w Microsoft Endpoint Configuration Manager**

Aktualizacja dotycząca Microsoft Endpoint Manager obejmująca każde półroczne wydanie

#### Zajęcia 1: Brak

Brak

Po ukończeniu tego modułu uczestnicy będą w stanie:

Zrozumieć i wykorzystać nowe funkcje dostępne w każdym półrocznym wydaniu

**Tagi:**

Adres korespondencyjny:

DAGMA Szkolenia IT | ul. Bażantów 6a/3 | Katowice (40-668) tel. 32 793 11 80 | szkolenia@dagma.pl szkolenia.dagma.eu

DAGMA Sp. z o.o. z siedzibą w Katowicach (40-478), ul. Pszczyńska 15 Sąd Rejonowy Katowice-Wschód w Katowicach Wydział VIII Gospodarczy KRS pod numerem 0000130206, kapitał zakładowy 75 000 zł Numer NIP 634-012-60-68, numer REGON: 008173852 DAGMA Sp. z o.o. posiada status dużego przedsiębiorcy w rozumieniu art. 4c ustawy o przeciwdziałaniu nadmiernym opóźnieniom w transakcjach handlowych.